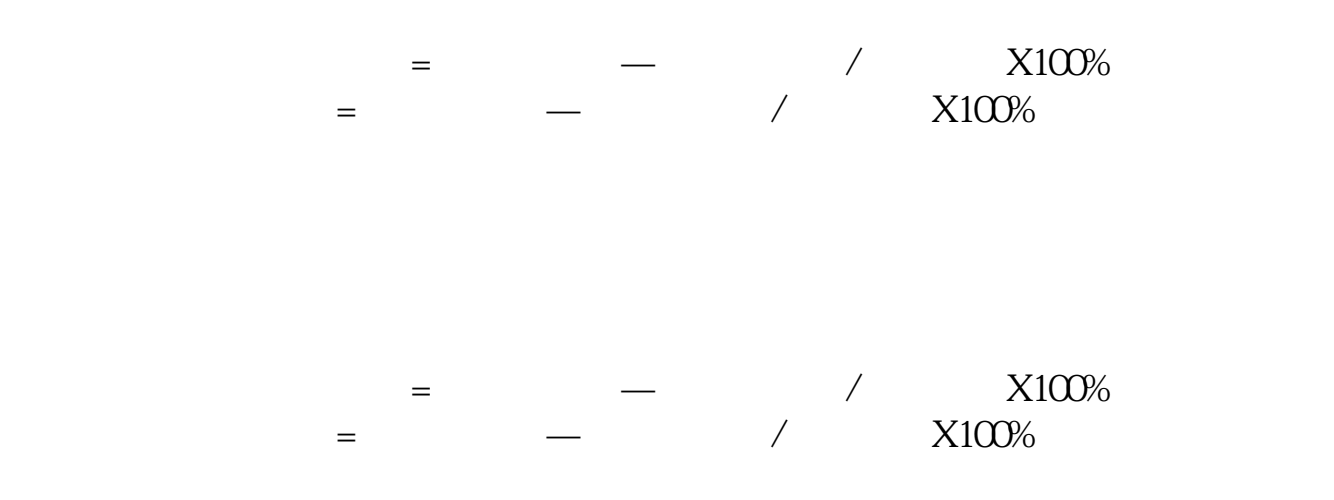

**股票盈亏比负百分之百怎么办股票赢亏百分比怎么算?-**

**100%** 

## **100**

 $T+1$ 

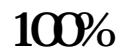

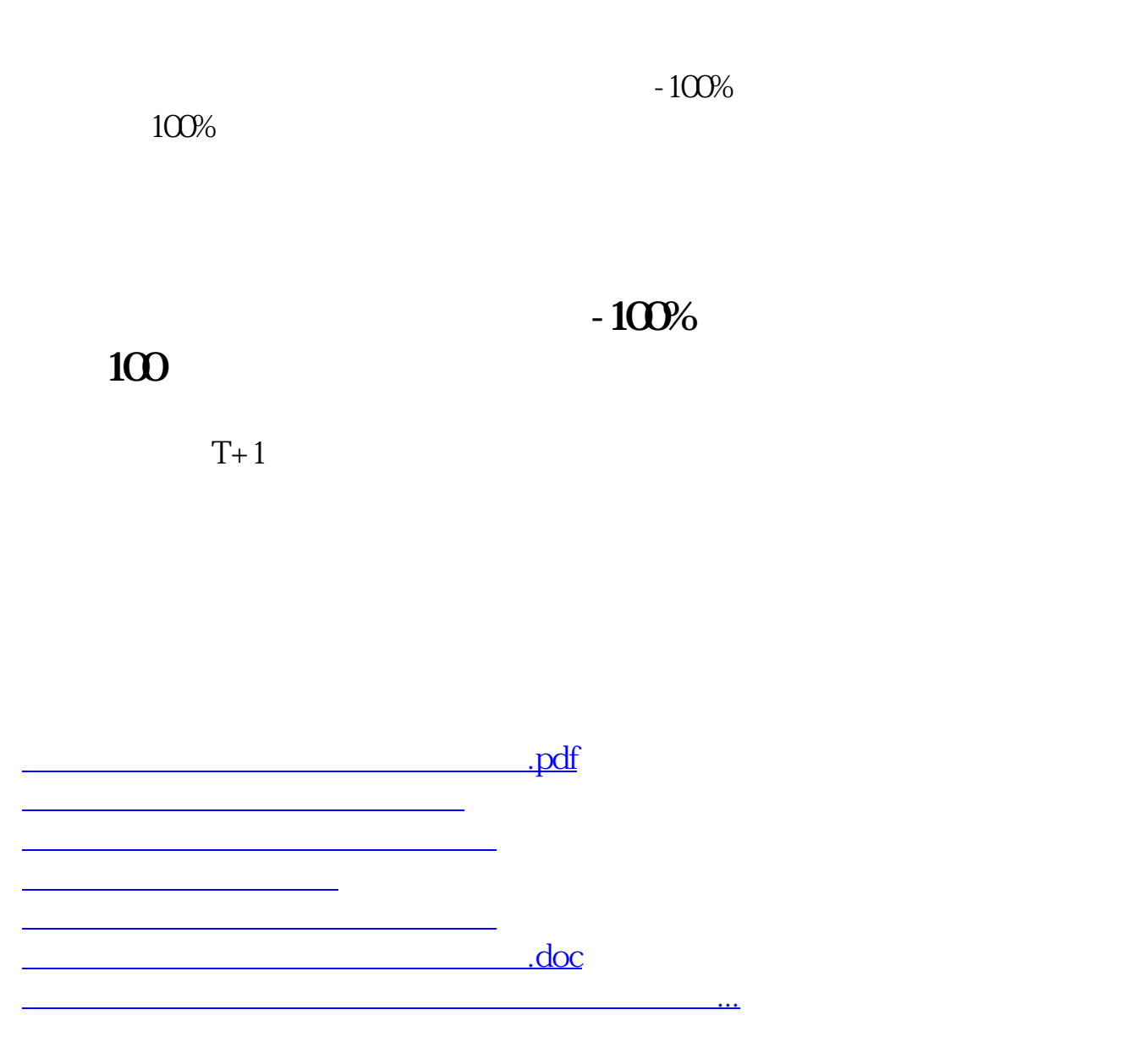

<https://www.gupiaozhishiba.com/article/27337110.html>